# true-Sign V

Business Signatures (PDF, Office, etc.) Code-Signatures (Applications, Office Macros, PowerShell scripts) Secure Key Management in FIPS HSMs

September 2019, V1.0, [eberhard@keyon.ch](mailto:eberhard@keyon.ch)

[www.keyon.ch](http://www.keyon.ch/), [info@keyon.ch](mailto:info@keyon.ch)

### About Keyon AG

### IT-Security - successfully implemented

Corporate PKI Software Engineering **Digital Signature Services Identity & Access Management** Information Rights Management On-Prem, Cloud- & Mobile Security

## Covering the entire MS Security Suite

### Microsoft Enterprise Mobility + Security

Intune **Cloud App Security Advanced Threat Analytics Azure Information Protection Azure Active Directory Premium** 

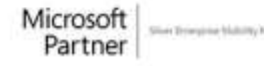

## Easy to use signature

## true-Sign V

Signing applications and macros (code signature) Signing business documents (PDF, Office, e-mail, etc.) Supports certificates from all public CAs Secure key management in FIPS HSM

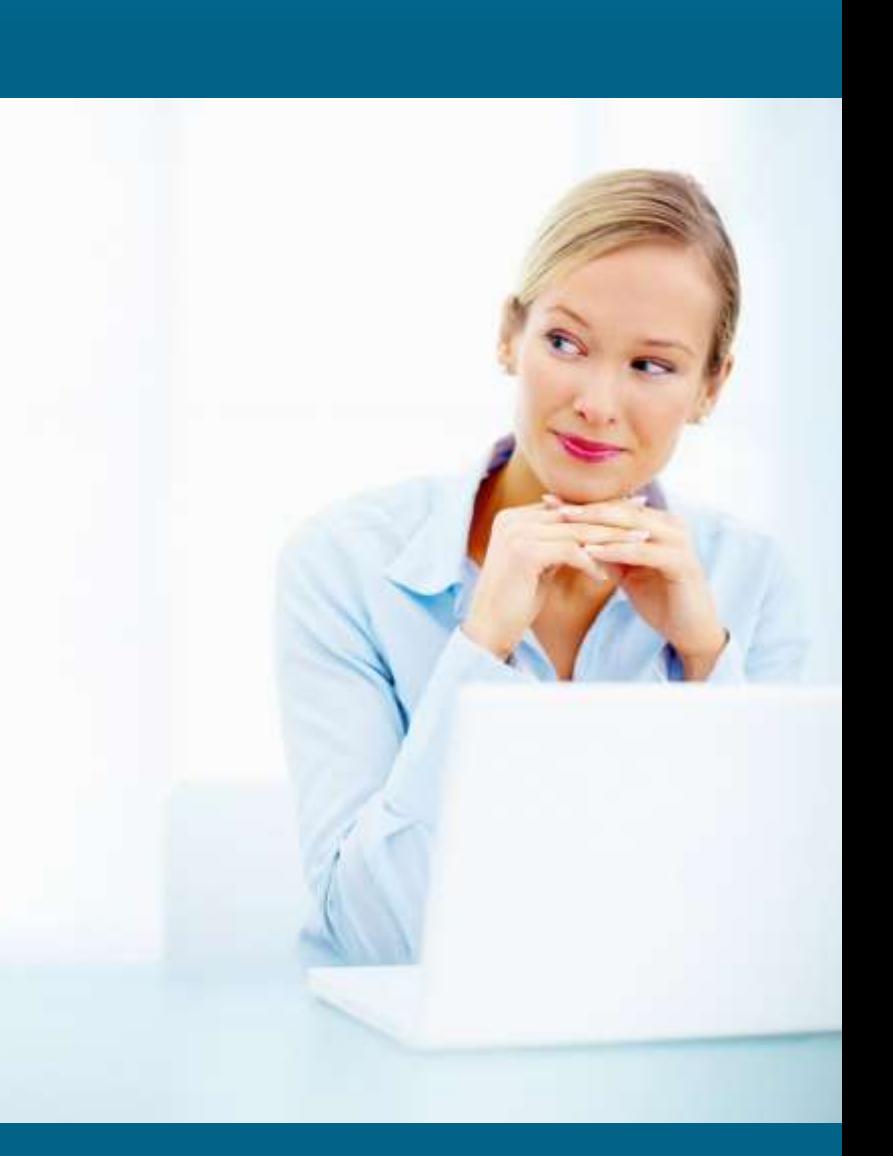

## About true-Sign V

- true-Sign V is an easy to use digital signature service for Windows clients
- The signature key is created, stored and used on a FIPS 140-2 Level 3 conform HSM. It never leaves the FIPS conform HSM
- Any Windows applications supporting Microsoft CAPI can benefit from true-Sign V (that's a lot)
	- Apply digital signatures for business documents (Office, PDF, e-mail, etc.)
	- Apply digital signatures for Applications and Macros (Code Signature)
- The data to be signed remains on the user's PC. Only the hash value is sent.

### Architecture

#### •true-Sign V is hosted on-prem using a FIPS conform HSM.

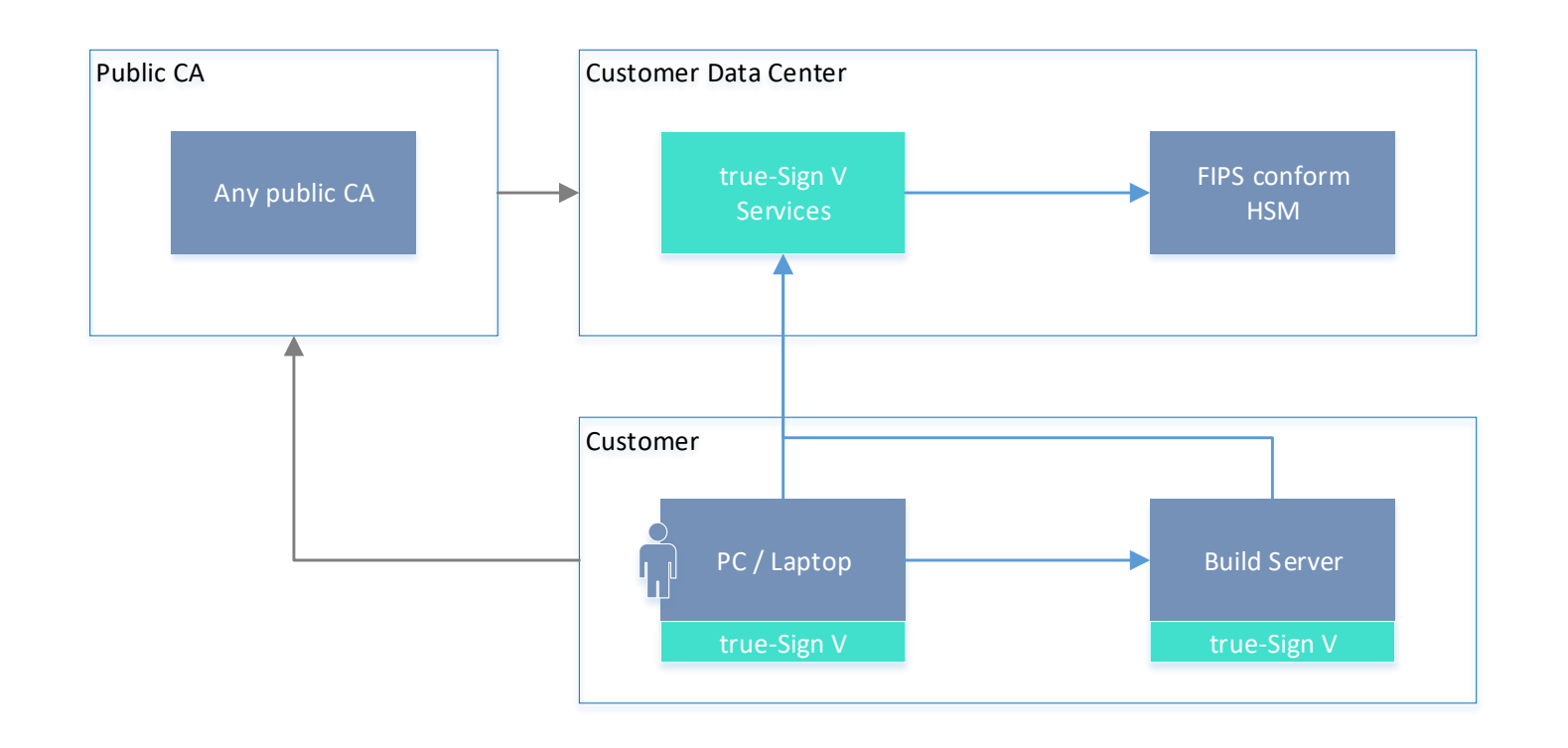

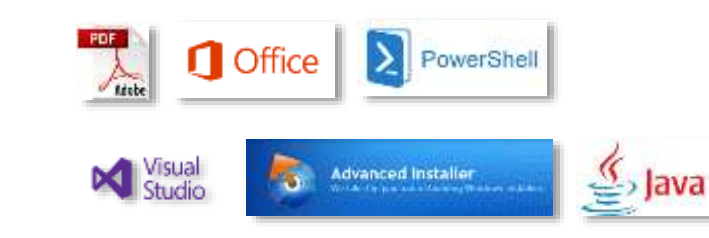

### Get ready for true-Sign V

- 1. Acquire true-Sign V subscription from Keyon
- 2. Install true-Sign V on your PC
- 3. Obtain certificate from your preferred public CA. Create the certificate signing request on your own, request the certificate from the public CA and install the certificate on-prem. All the necessary instructions and tools are part of the true-Sign V license.
- 4. Enjoy true-Sign V in your daily business

# About code signatures

#### Digitally sign Applications, Installers, Macros and Scripts

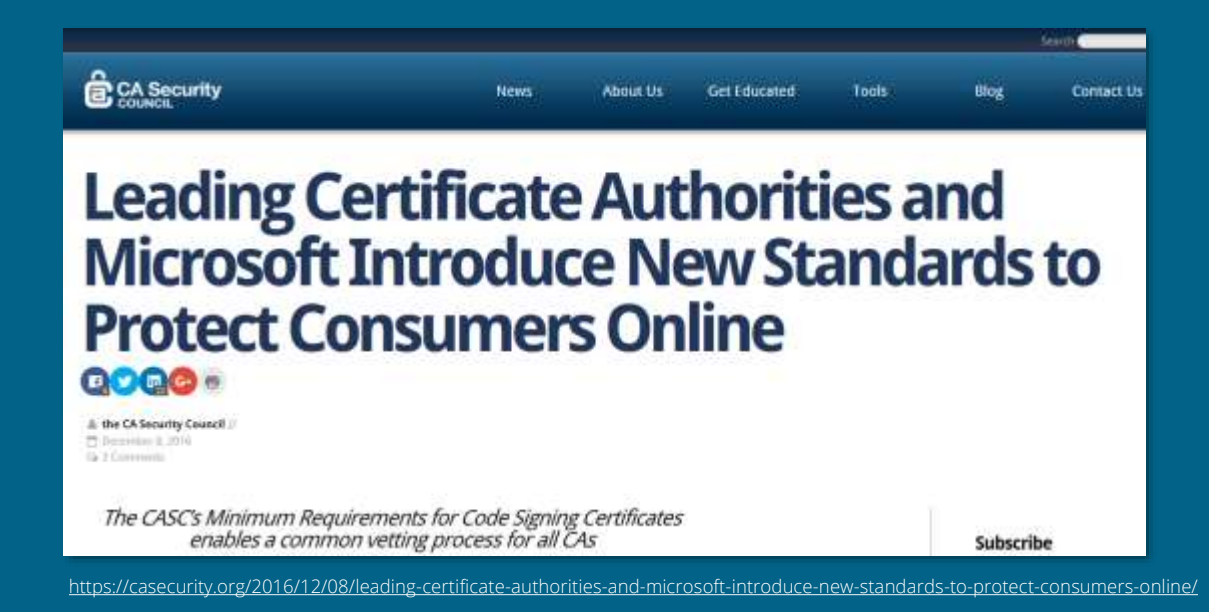

### About code signatures

- Being able to sign an application or macro based on a public certificate is comparable to being a public CA issuing public certificates
- Every application or macro that is signed with a public code signing certificate is immediately trusted by any computer and browser in the world
- It must be prevented that public code signing certificates can be abused by malicious users or applications

## About code signatures

#### • Microsoft Trusted Root Program Requirements

• Effective February 1, 2017, any CA enrolled in the program that issues certificates capable of being used for code signing must adopt the Minimum Requirements for the Issuance and Management of Publicly Trusted Code Signing Certificates published by the CAB Forum Code Signing Working Group (available at<http://aka.ms/csbr> , refers to CA Security Council) com/wiki/contents/articles/31633.microsoft-trusted-root-program-requirements.aspx#D

#### • A code signature ensures the authenticity and integrity of the code. It applies to

- Applications and installers (.exe, .msi, Java code, etc.)
- Office Macros (.pptm, .xlsm, .docm, etc.)

## CA Security Council - Best practices

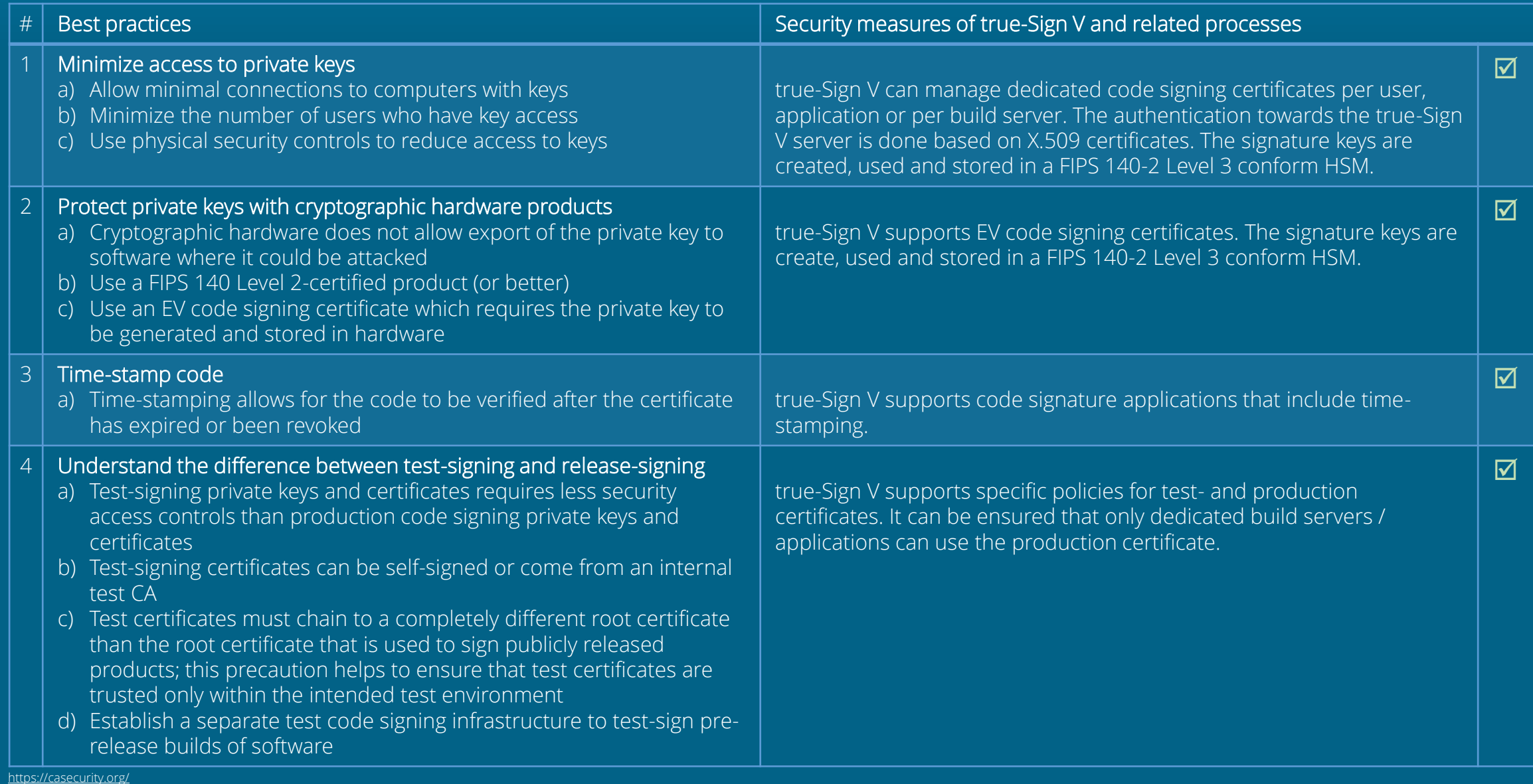

### CA Security Council - Best practices

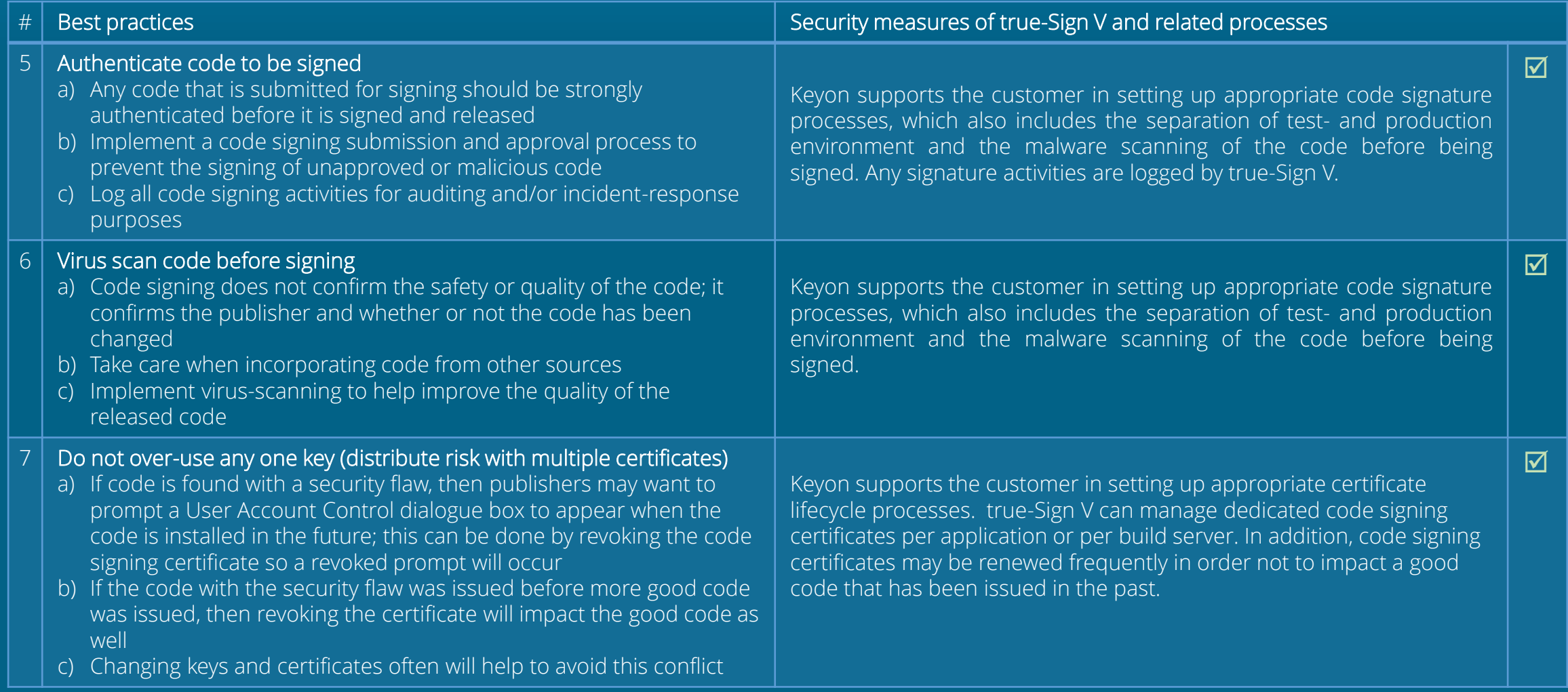

# About business signatures

Digitally sign PDF-, Office Documents and e-mails

### About business signatures

#### • true-Sign V support any Windows applications with digital signature capabilities.

• Microsoft Office, Adobe PDF, etc.

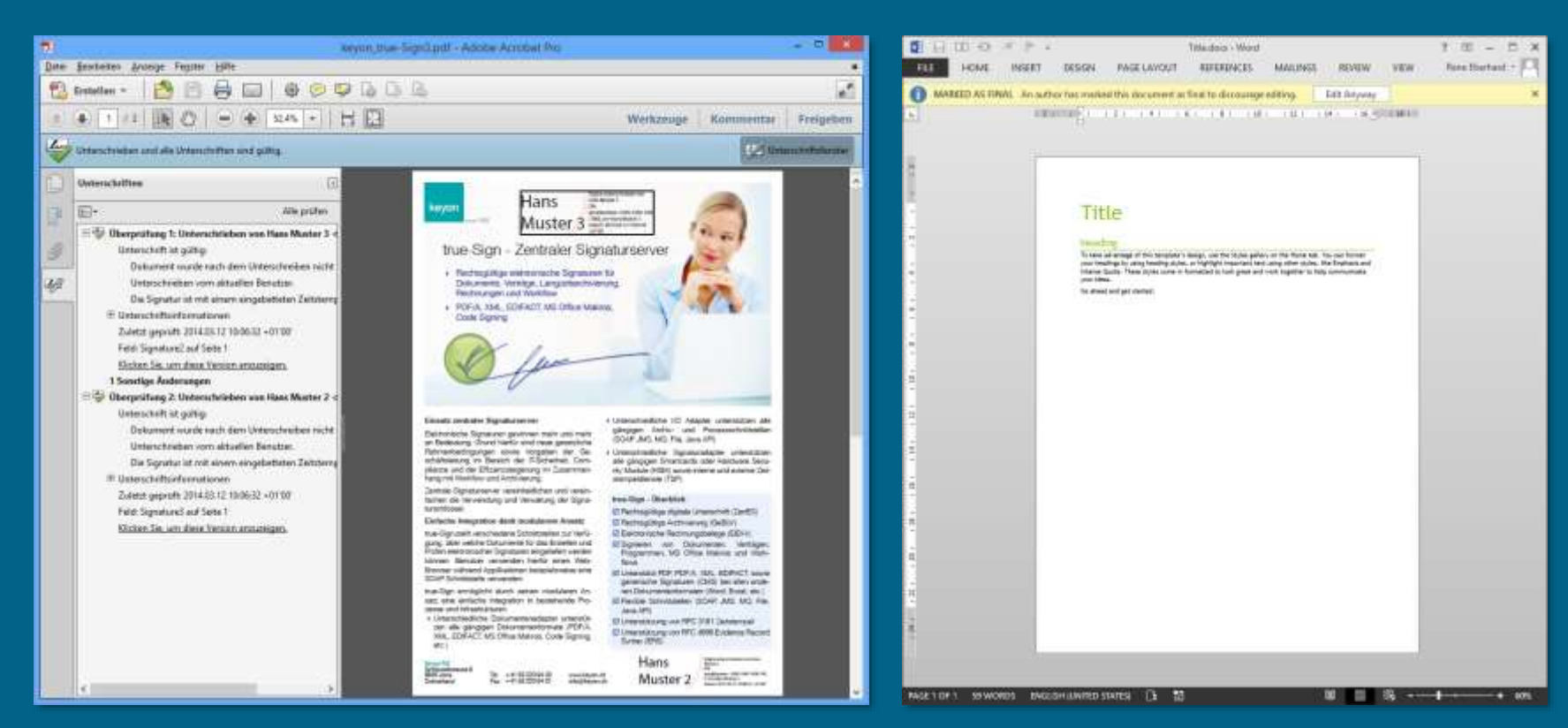

## Live demo

### Code-Signature Business Signatures (Adobe Reader)

### Live demo - overview 1. Digitally sign an application (.exe) 2. Digitally sign a PDF document

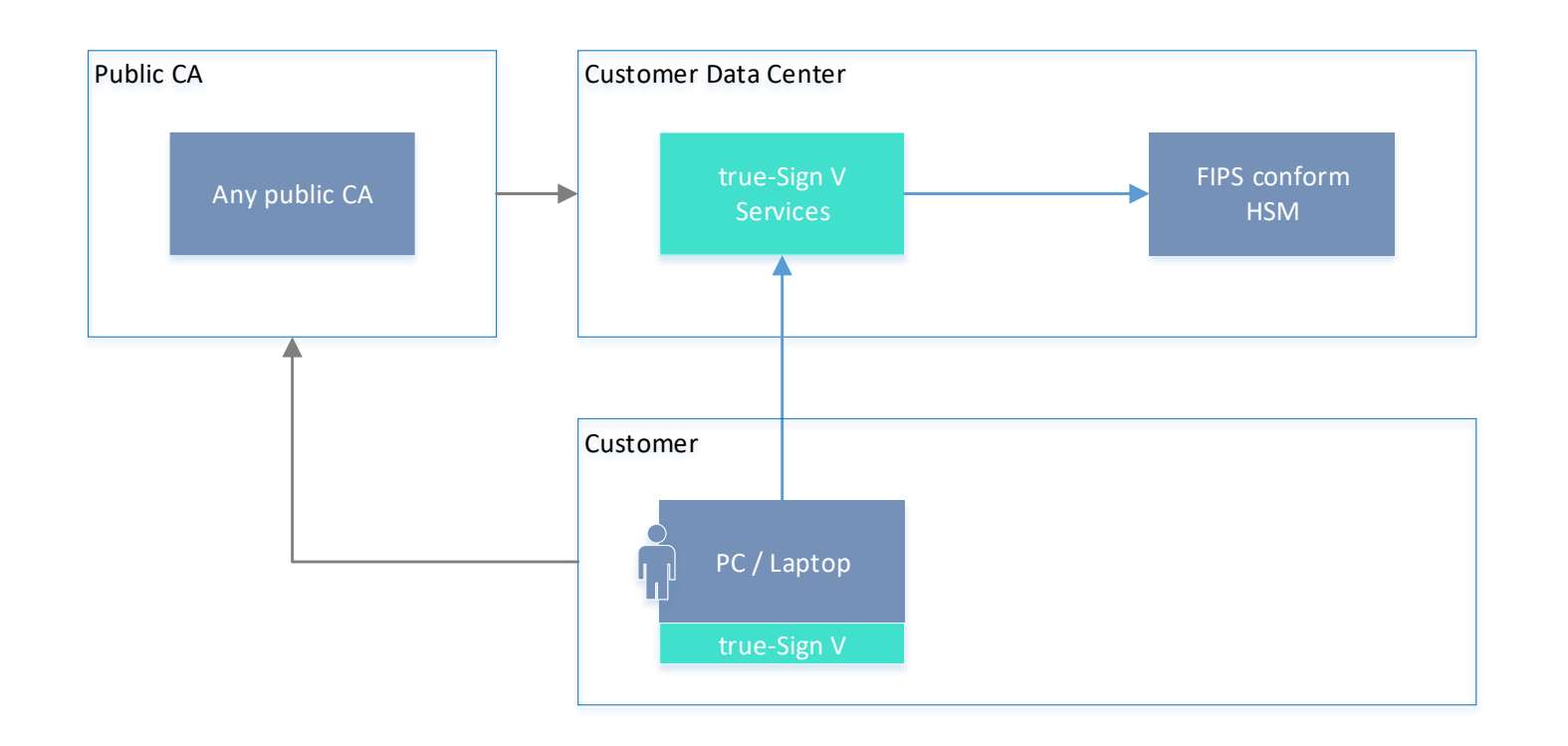

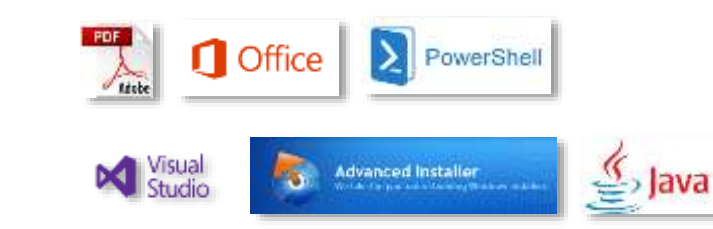

### Live demo – Adobe Reader

- Policy based certificate mapping: Adobe Reader can only use the appropriate signing certificate that has been defined in the true-Sign V policy
- Widows single sign-on capabilities no login from the user required: User gets notified whenever a signature is applied (true-Sign V policy, can be switched off)

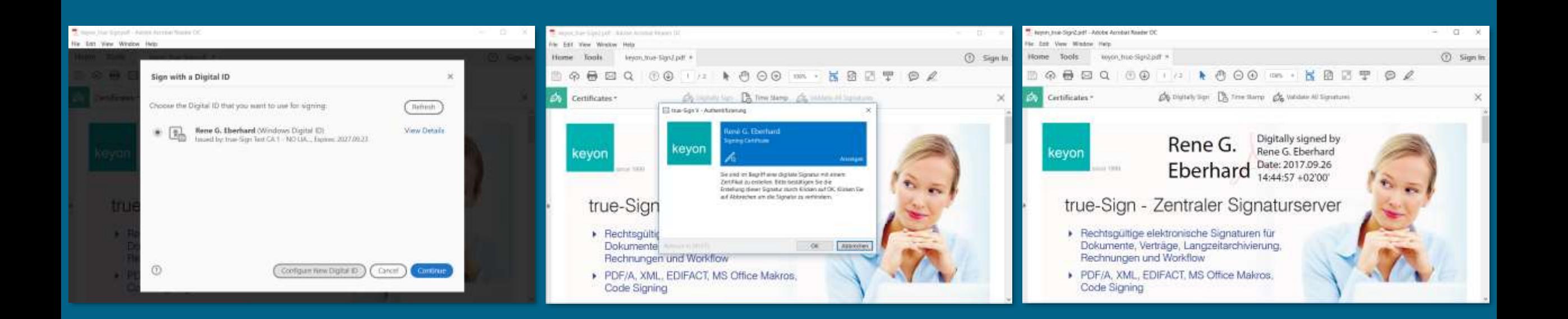

### Live demo – Code Signature

- Policy based certificate mapping: Code signing applications can only use the appropriate signing certificate that has been defined in the true-Sign V policy
- Windows single sign-on capabilities unattended signing on a build server: No signing notification when a signature is applied (true-Sign V policy for unattended signing)

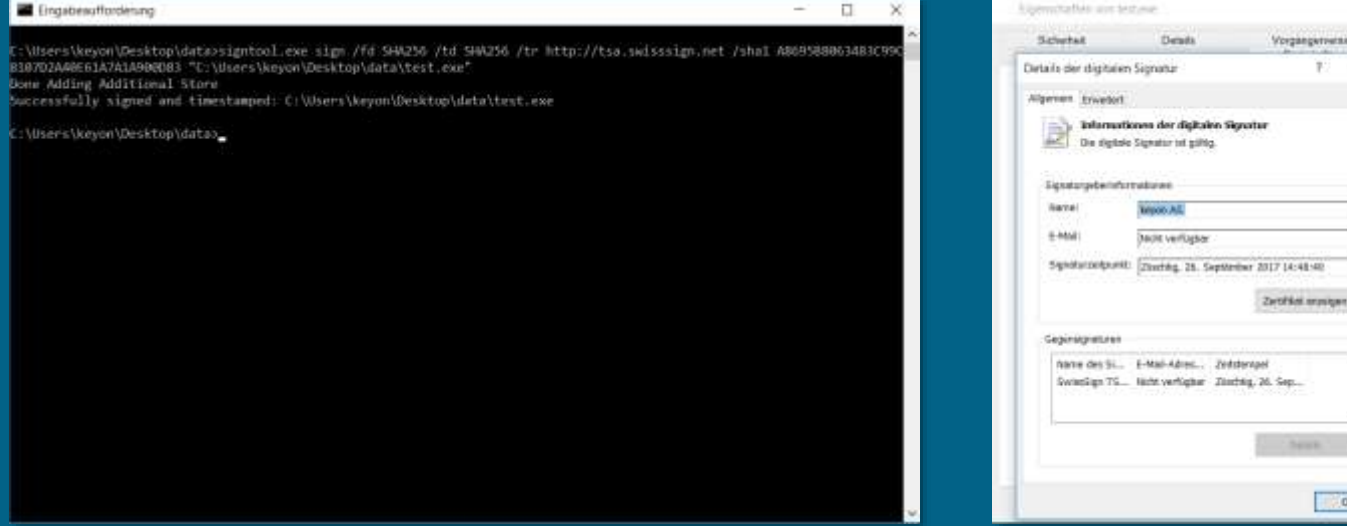

## Questions & Answers

Thank you for your attention

[www.keyon.ch](http://www.keyon.ch/), [info@keyon.ch](mailto:info@keyon.ch)